# Cheatography

# ng2 Cheat Sheet by [addyosami](http://www.cheatography.com/addyosami/) via [cheatography.com/33837/cs/10570/](http://www.cheatography.com/addyosami/cheat-sheets/ng2)

#### **@Component**

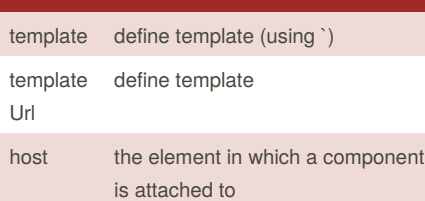

# **helpers**

 $(click)$  is default, propagates the click event to **all** the parent components. So if want to not allow this, return false

#### **syntax**

<inventory-app></inventory-app> // or <div inventory-app></div> input: ['name'] // or @Input() name: string // or input: ['inside: outside'] // avoid @Input('outside') inside: string // avoid // set classes **conditionally** [class.selected]="isSelected(myProd uct)" // (p122/644) src="{{product.imageUrl}} // wrong [src]="product.imageUrl" // right

# **best practices**

use template when the view is not much & vice versa. the drawback of using template is not having syntax hightlight

using the host option is nice because it means we can **encapsulate** the app-article marup **within** our component. By using the host option, we're able to configure our **host element** from **within** the component.

**isolate** the data structures from the component code

**law of demeter** a given object should assume as little as possible about the structure or properties of other objects

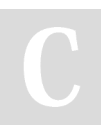

By **addyosami** [cheatography.com/addyosami/](http://www.cheatography.com/addyosami/)

## **best practices (cont)**

#### **fat models, skinny [controllers](http://weblog.jamisbuck.org/2006/10/18/skinny-controller-fat-model)**

when buiding a new angular app, mockup the design & then break it down into components

normally, author wouldn't pass more than 5 arguments to a function.

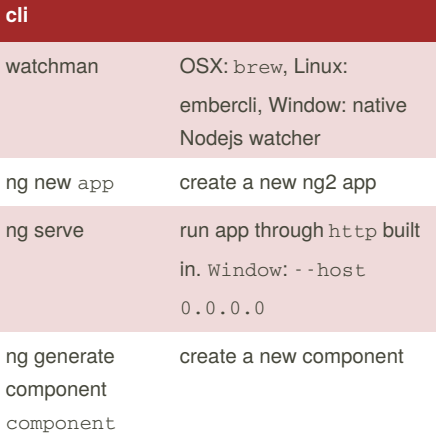

## **resources**

[Angular](https://angular.io/docs/ts/latest/guide/style-guide.html) Style Guide

[Observer](https://en.wikipedia.org/wiki/Observer_pattern) Pattern

#### **terminology**

# #newtitle

is called resolve. makes the variable newtitle available to the **expressions** within the **view**. newtitle is an **object** (typeof HTMLInputElement) that represents this input DOM element

#### newtitle

template variable

Article[] or Array<Article>

generics

# {{ }}

#### template binding

private currentProduct: Product

local component state

Not published yet. Last updated 25th January, 2017. Page 1 of 2.

# **knowledge**

- one of the big ideas behind Angular is the idea of components.

- the fundamental idea behind components: we'll teach the browser **new tags** that have custom functionality.

- components are the **new** version of directives ng-1

angular1's **dependency injection** used the **annotation** concept behind the scenes

when boot an Angular app, you're not booting a component directly, but instead you create an NgModule which points to the component you want to load.

you have to declare **components** in a NgModule before you can use them in your templates

Angular 1, **directives** match globally. Angular 2, need to **explicitly** specify **which components** you want to use

JavaScript, **by default**, **propagates** the click event to **all the parent components**

href="" (empty link) === **reload page**

an angular2 is nothing more than a**tree** of **components**. **top level Component**is the application itself.that's what the browser will render when **booting** (a.k.a **bootstrapping**) the app.

@Component annotation is where you configure your component. Primary, @Component will configure how the **outside world** will interact with your component.

[]: input, (): output.

**Data flows in**to your component via **input bindings** and **events flow out** of your component through **output binding**. Think of the set of **input** + **output bindings** as defining the **public API** of your component.

In Angular, you send data out of components via **outputs**.

Sponsored by **Readability-Score.com** Measure your website readability! <https://readability-score.com>

# Cheatography

### **knowledge (cont)**

(onProductSelected): the name of the**output** we want to **listen** on

productWasSelected: the function we want to call when

# **something new** is on this **output**

\$event: special variable that represents the thing emitted on the **output**

when we specify that a**component** takes an **input**, it is expected that the definition class will have **an instance variable** that will receive the value

<button (click)="increase()">Inc</button>

In this case, the **event** is **internal** to the **component**. we can also expose **public event** (component output) that allow the component to talk to the **outside** world

An EventEmitter is simply **an object** that helps you implement the Observer Pattern. That is, it's an object that can maintain a list of **subscribers** and **publish** events to them.

When we assign an EventEmitter to an **output** Angular **automatically subscribes** for us. But can add subscriptions by **our own**.

every component must be declared in oneNgModule before it can be used in a template

The **recommended way** in Angular 2, and in many modern web frameworks (such as React), is to adopt a pattern of **oneway data binding**. That is, your **data flows only down through components**. If you need to **make changes**, you **emit events** that cause changes to happen**at the top** which then trickle down.

# By **addyosami**

[cheatography.com/addyosami/](http://www.cheatography.com/addyosami/)

Not published yet. Last updated 25th January, 2017. Page 2 of 2.

Sponsored by **Readability-Score.com** Measure your website readability! <https://readability-score.com>